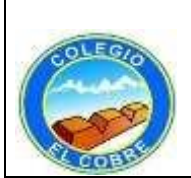

## **Unidad 1:**

**OBJETIVO**: Crear trabajos de arte y diseños a partir de sus propias ideas y de la observación de artistas impresionistas.

**INICIO:** se debe realizar búsqueda por internet de artistas impresionistas.

**DESARROLLO:** *Los alumnos elaboran un libro ilustrado sobre un autor impresionista. Para esto:*

• *Se investigan sobre la vida y obra de un pintor impresionista o postimpresionista. (búsqueda por internet).*

**CIERRE:** Se debe buscar la reflexión de los estudiantes, sea positiva o negativa sus respuestas.

## *Actividad Clase 2 –Artes Visuales 5 Básico*

*Los alumnos elaboran un libro ilustrado sobre un autor impresionista. Para esto:*

*Se investigan sobre la vida y obra de un pintor impresionista o postimpresionista. (búsqueda* por internet).

*Parámetros de Búsqueda:*

- Impresionismo
- artistas impresionistas
- impresionismo características generales